Calculatrice autorisée. La rédaction des réponses est comprise dans le barème.

### $\blacklozenge$  **Exercice 1** : Moyenne et médiane, (2 points)

Voici les notes obtenues, en mathématiques, par Jean, au premier trimestre. Toutes les notes sont au coefficient 1.

5 ; 13 ; 17 ; 8 ; 14

1.a Déterminer la moyenne de Jean.

1.b Donner une interprétation de la moyenne de Jean.

2.a Déterminer médiane des notes de Jean.

2.b Interpréter le précédent résultat.

# Exercice 2 : Diagramme circulaire, (3 points)

Voici la répartion des adhérents d'un club omnisport.

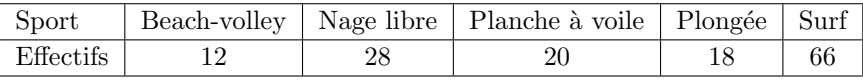

1. Représenter ces données par un diagramme circulaire.

#### $\blacklozenge$  **Exercice 3** : Traitement de données, (5 points)

Sur un bateau de pêche, on a relevé les diamètres de plusieurs coquilles Saint-Jacques. On obtient le diagramme ci-dessous.

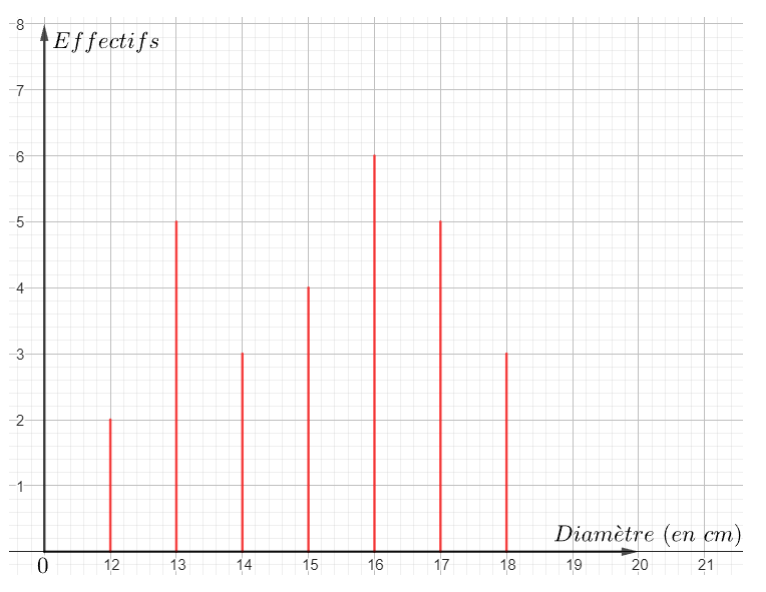

1. Réaliser un tableau d'effectifs.

2.a Quel est le diamètre moyen de ces coquilles ? (Arrodir au dixième) 2.b Interpréter le précédent résultat.

3.a Quel est le diamètre médian de ces coquilles ? 3.b Interpréter le précédent résultat.

## ◆ **Exercice 4** : Calculer une moyenne, (3 points)

Voici les quantités de sel récoltées par un paludier au cours d'un été, dans un bassin appelé œillet.

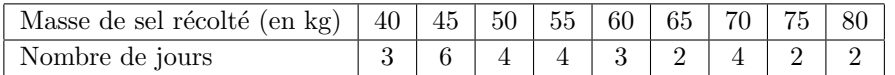

1. Déterminer la masse moyenne de sel récolté par jour.

## $\blacklozenge$  Exercice 5 : D'après le Sujet de Brevet, Polynésie, 2 juillet 2018, (7 points)

On demande à quinze élèves d'une classe  $A$  et à dix élèves d'une classe  $B$  de compter le nombre de SMS qu'ils envoient pendant un week-end.

Le lundi on récupère les résultats dans un tableur.

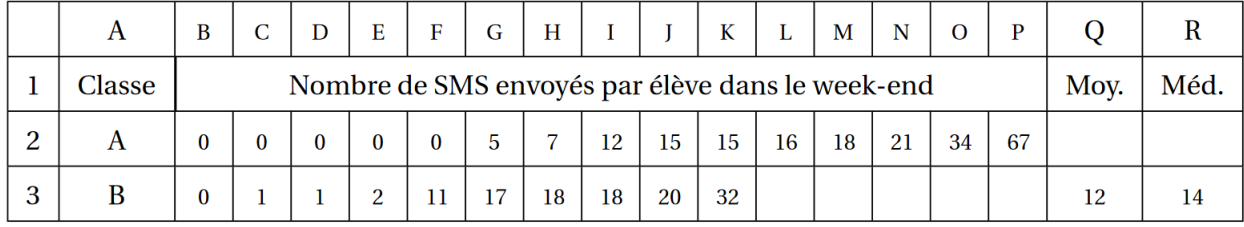

1. Calculer le nombre moyen et le nombre médian de SMS envoyés pendant le week-end par ces élèves de la classe A.

2. Quelles formules ont pu être écrites dans les cellules Q3 et R3 du tableur ?

**3.** Calculer le nombre moyen de SMS envoyés pendant le week-end par ces 25 élèves des classes  $A$  et  $B$ .

4. Calculer le nombre médian de SMS envoyés pendant le week-end par ces 25 élèves des classes  $A$  et  $B$ .

5. L'affirmation suivante est-elle vraie ?

"Sur les  $25$  élèves questionnés,  $76\%$  ont envoyé au moins un SMS durant le week-end."

#### $\blacklozenge$  Exercice 6 : Bonus +,

Dans un groupe de 450 personnes, la moyenne des tailles des femmes est de  $1.62$  m, la moyenne de celle des hommes est de 1.77 m et la moyenne des tailles du groupe entier est de 1.68 m.

1. Combien y a-t-il d'hommes et de femmes dans ce groupe ?

### ◆ Exercice 1 :

**1.a**  $\frac{5+13+17+8+14}{5} = \frac{57}{5} = 11.4$ 

1.b C'est comme si Jean avait eu 11.4 à chacune de ses évaluations.

**2.a** 5; 8; 13 ; 14; 17. La note médiane de Jean est 13.

2.b Jean a autant de notes supérieures ou égales à 13 que de notes inférieures ou égales à 13.

### ◆ Exercice 2 :

 $12 + 28 + 20 + 18 + 66 = 144$  $144 \times x = 360$  donc  $x = \frac{360}{144} = 2.5$ .

Il s'agit alors de multiplier chaque effectif par 2.5 pour obtenir l'angle (en degré) associé. D'où le tableau suivant :

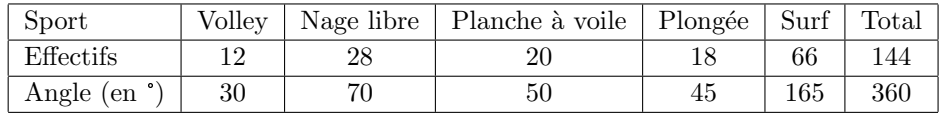

Ce qui permet d'obtenir :

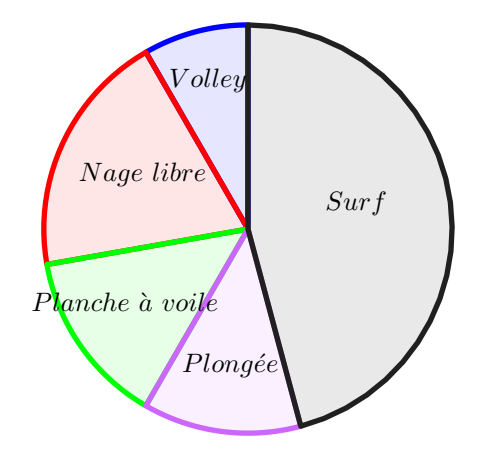

## ◆ Exercice 3:

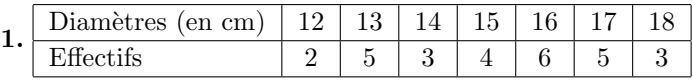

**2.a** Moyenne=  $\frac{2 \times 12 + ... + 18 \times 3}{2 + 5 + ... + 3} = \frac{426}{28} \approx 15.2$  cm

2.b C'est comme si chaque coquille avait un diamètre d'environ 15.2 cm.

3.a  $28 = 14 + 14 = 13 + 1 + 1 + 13$ . La médiane est la moyenne entre la 14ème valeur (qui vaut 15) et la 15ème valeur (qui vaut 16). Ainsi, Médiane= $\frac{15+16}{2} = 15.5$  cm

3.b Il y a autant de coquilles dont le diamètre est supérieur ou égal à 15.5  $cm$  que de coquilles dont le diamètre est inférieur ou égal à 15.5  $cm$ .

#### ◆ Exercice 4 :

1. moyenne= $\frac{40\times3+\ldots+80\times2}{3+\ldots+2} = \frac{1710}{30} = 57 kg$ . La masse moyenne de sel récolté chaque jour est de 57 kg.

### ◆ Exercice 5 :

**1.** Moyenne= $\frac{5+7+12+\ldots+67}{15} = \frac{210}{15} = 14$  SMS. Pour la médiane :  $15 = 7 + 1 + 7$ . La médiane est alors la 8ème valeur : soit | 12 SMS **2.** Dans  $Q3$  :  $\boxed{= \text{MOVENNE}(B3:K3)}$  et dans  $R3$  :  $\boxed{= \text{MEDIANE}(B3:K3)}$ 3. <u>1ère Méthode</u> : Moyenne= $\frac{0+0+\ldots+34+67+0+1+\ldots+20+32}{25} = \frac{330}{25} = 13.2$ <u>2ème Méthode</u> : Moyenne= $\frac{14\times15+12\times10}{25}$  = 13.2

4. Commençons par ranger tous les nombres dans l'ordre croissant :

 $0;0;0;0;0;0;1;1;2;5;7;11;\overline{12};15;15;16;17;18;18;20;21;32;34;67$ 

La médiane est la valeur centrale : elle vaut  $|12|$ .

5. 6 élèves n'ont envoyé aucun SMS durant le week-end.

 $\frac{6}{25} \times 100 = 24$ . Ainsi, 24% des élèves n'ont pas envoyé de SMS durant les vacances. Ainsi, l'affirmation est vraie car :  $100 - 24 = 76\%$  des élèves ont envoyés au moins un SMS durant le week-end.

### ◆ Exercice 6 :

Cet exercice est réservé aux plus motivés. Un similaire, mais moins calculatoire, sera proposé, en bonus, à l'évaluation. Il est clairement hors programme, mais presque chaque année, quelques élèves arrivent à le réaliser. Pour ceux qui souhaitent aller plus loin que le programme, je rappelle que tout ne s'apprend pas en classe. Je reste disponible pour répondre aux questions.

Il s'agit de résoudre une équation à deux inconnues (comme l'exercice 8).

Notons  $x$  le nombre d'hommes et  $y$  le nombre de femmes.

Dans le groupe, il y a 450 personnes donc :  $x + y = 450$ . De plus, la taille moyenne des hommes est de 1.77 m : c'est comme si chaque homme mesurait  $1.77 \, m$ , et il y a x hommes. De même, la taille moyenne des femmes est de 1.62 m : c'est comme si chaque femme mesurait 1.62 m. Et la taille moyenne du groupe est de 1.68 m. D'où l'équation :  $\frac{x \times 1.77 + y \times 1.62}{x+y} = 1.68$ . Ainsi:

$$
\begin{cases}\n x + y = 450 \\
\frac{x \times 1.77 + y \times 1.62}{x + y} = 1.68\n\end{cases} \Leftrightarrow \begin{cases}\n x = 450 - y \\
\frac{(450 - y) \times 1.77 + y \times 1.62}{450 - y + y} = 1.68\n\end{cases}
$$
\n
$$
\Leftrightarrow \begin{cases}\n x = 450 - y \\
\frac{796.5 - 1.77y + 1.62y}{450} = 1.68\n\end{cases} \Leftrightarrow 450
$$
\n
$$
\Leftrightarrow \begin{cases}\n x = 450 - y \\
796.5 - 1.77y + 1.62y = 1.68 \times 450\n\end{cases}
$$
\n
$$
\Leftrightarrow \begin{cases}\n x = 450 - y \\
796.5 - 0.15y = 756 \\
-0.15y = 756 - 796.5\n\end{cases}
$$
\n
$$
\Leftrightarrow \begin{cases}\n x = 450 - y \\
y = \frac{-40.5}{-0.15}\n\end{cases}
$$
\n
$$
\Leftrightarrow \begin{cases}\n x = 450 - y \\
y = \frac{-40.5}{-0.15}\n\end{cases}
$$
\n
$$
\Leftrightarrow \begin{cases}\n x = 450 - 270 \\
y = 270\n\end{cases}
$$
\n
$$
\Leftrightarrow \begin{cases}\n x = 450 - 270 \\
y = 270\n\end{cases}
$$

On peut vérifier nos résultats : D'une part  $180 + 270 = 450$  et d'autre part  $\frac{180 \times 1.77 + 270 \times 1.62}{180 + 270} = 1.68$ 

Bilan : Il y a  $180$  hommes et  $270$  femmes